## $UCBL - L1 PCSI - UE Math2$

Fonctions de plusieures variables et champs de vecteurs

Alessandra Frabetti

Institut Camille Jordan. Département de Mathématiques Université Claude Bernard Lyon 1

http://math.univ-lyon1.fr/~frabetti/Math2/

#### But du cours:

Champs scalaires (lignes de niveau)

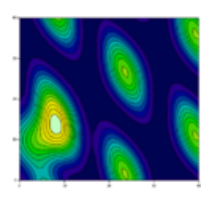

Champs de vecteurs (ici, sur la sphère)

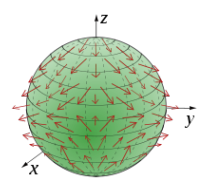

Lignes de champ (dipole magnétique)

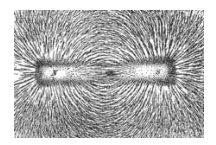

et aussi potentiels, circulation, flux...

## Programme et plan des cours

### Partie I : Fonctions de plusieures variables

- CM 1 Coordonnées, ensembles compacts
- $CM 2 -$  Fonctions, graphes, opérations
- $CM$  3 Dérivées partielles, gradient, différentielle
- $CM$  4 Jacobienne, règle de la chaîne
- CM 5 Dérivées secondes, Hessienne, Laplacien, Taylor, extrema
- $CM 6 -$  Intégrales simples et doubles
- $CM$   $7 -$  Intégrales triples. Aire, volume, centre de masse

### Partie II : Champs de vecteurs

- CM 8 Champs scalaires et champs de vecteurs
- CM 9 Champs conservatifs
- CM 10 Champs incompressibles
- CM 11 Courbes et circulation
- CM 12 Surfaces et flux

# Prérequis

- 1. Espaces vectoriels et vecteurs de  $\mathbb{R}^2$  et  $\mathbb{R}^3$ (produits scalaire, vectoriel et mixte).
- 2. Applications linéaires et matrices (produit, détérminant, matrice inverse).
- 3. Géométrie cartesienne du plan et de l'espace (droites, coniques, plans, quadriques).
- 4. Dérivées et intégrales des fonctions d'une variable (graphes, dérivées, points critiques, extrema, Taylor, primitives).
- 5. Équations différentielles du 1er ordre.

# Math2 – Chapitre 1 Fonctions de plusieures variables

Dans ce chapitre:

- 1.1 Coordonnées cartesiennes, polaires, cylindriques et sphériques
- 1.2 Ensembles ouverts, fermés, bornés et compacts
- 1.3 Fonctions de deux ou trois variables
- 1.4 Graphes et lignes de niveau
- $1.5 -$  Opérations, composition et changements de coordonnées

1.1 - Coordonnées polaires, cylindriques, sphériques

Dans cette section:

- · Coordonnées cartesiennes et polaires du plan
- Coordonnées cartesiennes, cylindriques et sphériques de l'espace

## Coordonnées cartesiennes du plan

On note 
$$
(0, \vec{r}, \vec{j})
$$
 un repère  $\overrightarrow{0}$  and  $\overrightarrow{i}$  du plan.

**Définition** – Soit  $P$  un point du plan.

• Le coordonnées cartesiennes de P sont le couple  $(x, y) \in \mathbb{R}^2$ tel que  $\vec{v} = \overrightarrow{OP} = x\vec{i} + y\vec{j} = \begin{pmatrix} x \\ y \end{pmatrix}$ . Autrement dit.

$$
x = \|\overrightarrow{OP'}\| \quad \text{et} \quad y = \|\overrightarrow{OP''}\|
$$

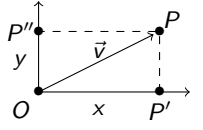

sont les longueurs des projections orthogonales de  $\vec{v}$  dans les directions  $\vec{l}$  et  $\vec{l}$ .

## Coordonnées polaires

• Les coordonnées polaires de  $P \neq O$  sont le couple  $(\rho, \varphi) \in \mathbb{R}^+ \times [0, 2\pi[$  tel que  $\begin{cases} x = \rho \cos \varphi \\ y = \rho \sin \varphi \end{cases}$ 

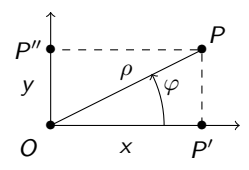

On a donc

J.

$$
\begin{cases}\n\rho = \|\overrightarrow{OP}\| = \sqrt{x^2 + y^2} \\
\varphi \text{ t. q. tan } \varphi = \frac{y}{x} \text{ si } x \neq 0 \text{ ou } \cot \varphi = \frac{x}{y} \text{ si } y \neq 0 \\
\text{(par ex. } \varphi = \arctan \frac{y}{x} \quad \text{si } x, y > 0)\n\end{cases}
$$

## Exercice: coord. polaires  $\longrightarrow$  cartesiennes

 $\mathsf{Enonc\acute{e}}$  – Pour les points suivants du plan, dont on connait les coordonnés polaires, trouver les coordonnées cartesiennes :

$$
A \begin{cases} \rho = 3 \\ \varphi = 5\pi/4 \end{cases} \qquad B \begin{cases} \rho = \sqrt{2} \\ \varphi = 3\pi/4 \end{cases} \qquad C \begin{cases} \rho = 0 \\ \varphi = 3\pi/2 \end{cases}
$$

 $Réponse - On$  dessine chaque point sur un plan, ensuite on calcule les coordonnées cartésiennes avec les formules:

• 
$$
A
$$
  $\begin{cases} x = 3\cos(5\pi/4) = -\frac{3\sqrt{2}}{2} \\ y = 3\sin(5\pi/4) = -\frac{3\sqrt{2}}{2} \end{cases}$   $A(-\frac{3\sqrt{2}}{2}, -\frac{3\sqrt{2}}{2})$   
\n•  $B$   $\begin{cases} x = \sqrt{2}\cos(3\pi/4) = \frac{-\sqrt{2}^2}{2} \\ y = \sqrt{2}\sin(3\pi/4) = \frac{\sqrt{2}^2}{2} \end{cases}$   $B(-1, 1)$   
\n•  $C$   $\begin{cases} x = 0 \cos(3\pi/2) = 0 \\ y = 0 \sin(3\pi/2) = 0 \end{cases}$   $C(0, 0)$ 

## Exercice: coord. cartesiennes  $\longrightarrow$  polaires

 $\mathsf{Enoncé}$  – Pour les points suivants du plan en coordonnés cartesiennes, trouver les coordonnées polaires :

 $A(2, 3)$   $B(2, 0)$   $C(0, 3)$ 

 $Réponse - On$  dessine chaque point sur un plan, ensuite on calcule les coordonn´ees cartesiennes avec les formules: \$

\n- \n
$$
A \begin{cases} \n \rho = \sqrt{4+9} = \sqrt{13} \\ \n \cos \varphi = 2/\sqrt{13} \\ \n \sin \varphi = 3/\sqrt{13} \n \end{cases} \quad \left\{ \begin{array}{l} \rho = \sqrt{13} \\ \varphi = \arctan\left(\frac{3}{2}\right) \\ \n \varphi = \arctan\left(\frac{3}{2}\right) \n \end{array} \right.
$$
\n
\n- \n
$$
B \begin{cases} \n \rho = \sqrt{4+0} = 2 \\ \n \cos \varphi = 2/2 = 1 \\ \n \sin \varphi = 0/2 = 0 \n \end{cases} \quad \left\{ \begin{array}{l} \rho = 2 \\ \varphi = \arctan 0 = 0 \n \end{array} \right.
$$
\n
\n- \n
$$
C \begin{cases} \n \rho = \sqrt{0+9} = 3 \\ \n \cos \varphi = \frac{9}{3} = 0 \\ \n \sin \varphi = \frac{3}{3} = 1 \n \end{cases} \quad \left\{ \begin{array}{l} \rho = 3 \\ \varphi = \pi/2 \n \end{array} \right.
$$
\n
\n

## Coordonnées cartesiennes de l'espace

On note 
$$
(0, \vec{\imath}, \vec{j}, \vec{k})
$$
 un repère  $\vec{i}$   $\overrightarrow{j}$  de l'espace.

**Définition** – Soit P un point de l'espace.

• Les coordonnées cartesiennes de P sont le triplet  $(x, y, z) \in \mathbb{R}^3$ tel que  $\vec{v} = \overrightarrow{OP} = x\vec{i} + y\vec{j} + z\vec{k} = \begin{pmatrix} x \\ y \\ z \end{pmatrix}$ .

Autrement dit.

$$
x = \|\overrightarrow{OP}'\|, \quad y = \|\overrightarrow{OP}''\| \quad \text{et} \quad z = \|\overrightarrow{OP}''' \|
$$

sont les longueurs des projections orthogonales de  $\vec{v}$  dans les directions  $\vec{i}$ ,  $\vec{j}$  et  $\vec{k}$ .

## Coordonnées cylindriques

• Les coordonnées cylindriques de  $P \neq O$  sont le triplet  $(\rho, \varphi, z) \in \mathbb{R}^+ \times [0, 2\pi[ \times \mathbb{R} \quad \text{tel que})$ 

$$
\begin{cases}\n x = \rho \cos \varphi \\
 y = \rho \sin \varphi \\
 z = z\n\end{cases}
$$

Si  $(x, y, z) \neq (0, 0, 0)$  on a donc

$$
\rho = \|\overrightarrow{OQ}\| = \sqrt{x^2 + y^2}
$$
  

$$
\varphi \text{ tel que } \begin{cases} \cos \varphi = \frac{x}{\rho} \\ \sin \varphi = \frac{y}{\rho} \end{cases}
$$
  

$$
z = z
$$

## Coordonnées sphériques

• Les coordonnées sphériques de  $P \neq O$  sont le triplet  $(r, \varphi, \theta) \in \mathbb{R}^+ \times [0, 2\pi[ \times ]0, \pi[$  tel que

$$
\begin{cases}\n x = r \cos \varphi \sin \theta \\
 y = r \sin \varphi \sin \theta \\
 z = r \cos \theta\n\end{cases}
$$

Si  $(x, y, z) \neq (0, 0, 0)$  on a donc

$$
r = \|\overrightarrow{OP}\| = \sqrt{x^2 + y^2 + z^2}
$$
  

$$
\varphi \text{ tel que } \begin{cases} \cos \varphi = \frac{x}{\sqrt{x^2 + y^2}}\\ \sin \varphi = \frac{y}{\sqrt{x^2 + y^2}} \end{cases}
$$
  

$$
\theta = \arccos \frac{z}{\sqrt{x^2 + y^2 + z^2}}
$$

# Coordonnées de l'espace

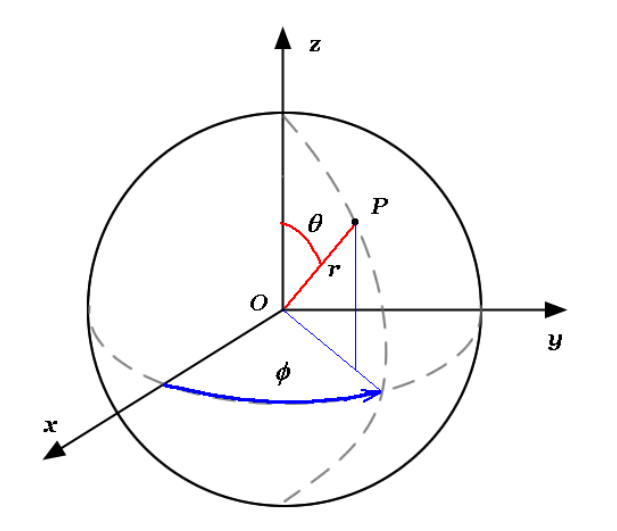

## Exercice: coord. cylindriques  $\longrightarrow$  cartesiennes

 $\mathsf{Enonc\acute{e}}$  – Pour les points suivants, dont on connait les coordonnés cylindriques, trouver les coordonnées cartesiennes :

$$
A \begin{cases} \rho = 3 \\ \varphi = \pi/3 \\ z = 2 \end{cases} B \begin{cases} \rho = \sqrt{2} \\ \varphi = \pi/4 \\ z = -3 \end{cases}
$$

 $Réponse - On *dessine* chaque point sur un plan, ensuite on calculate les$ coordonnées cartesiennes avec les formules:

• 
$$
A
$$
 
$$
\begin{cases} x = 3\cos(\pi/3) = \frac{3}{2} \\ y = 3\sin(\pi/3) = \frac{3\sqrt{3}}{2} \\ z = 2 \end{cases}
$$
  $A\left(\frac{3}{2}, \frac{3\sqrt{2}}{2}, 2\right)$ 

• 
$$
B
$$
 
$$
\begin{cases} x = \sqrt{2} \cos(\pi/4) = \frac{\sqrt{2}^2}{2} = 1 \\ y = \sqrt{2} \sin(\pi/4) = \frac{\sqrt{2}^2}{2} = 1 \\ z = -3 \end{cases}
$$
  $B(1, 1, -3)$ 

## Exercice: coord. sphériques  $\longrightarrow$  cartesiennes

 $\mathsf{Enonc\acute{e}}$  – Pour les points suivants, dont on connait les coordonnées sphériques, trouver les coordonnées cartesiennes :

$$
C \begin{cases} r = \sqrt{2} \\ \varphi = \pi/2 \\ \theta = 3\pi/4 \end{cases} D \begin{cases} r = 1 \\ \varphi = \pi/3 \\ \theta = \pi/6 \end{cases}
$$

 $Réponse - On *desine* chaque point sur un plan, ensuite on applique les$ formules:

• 
$$
C
$$
 
$$
\begin{cases} x = \sqrt{2} \cos(\pi/2) \sin(3\pi/4) = 0 \\ y = \sqrt{2} \sin(\pi/2) \sin(3\pi/4) = 1 \\ z = \sqrt{2} \cos(3\pi/4) = -1 \end{cases}
$$
  $C(0, 1, -1)$ 

• 
$$
D
$$
 
$$
\begin{cases} x = \cos(\pi/3) \sin(\pi/6) = \frac{1}{4} \\ y = \sin(\pi/3) \sin(\pi/6) = \frac{\sqrt{3}}{4} \\ z = \cos(\pi/6) = \frac{\sqrt{3}}{2} \end{cases}
$$
  $D\left(\frac{1}{4}, \frac{\sqrt{3}}{4}, \frac{\sqrt{3}}{2}\right)$ 

#### Exo: cartesiennes  $\rightarrow$  cylindriques et sphériques

**Énoncé** – Pour les points suivants en coordonnées cartesiennes, trouver les coordonnées cylindriques et sphériques:

 $A = (-1, 1, 1)$   $B(3, 0, 0)$   $C(0, 1, 1)$ 

| References                                                                                                    |                                                                                                    |                                                                                           |
|----------------------------------------------------------------------------------------------------|----------------------------------------------------------------------------------------------------|-------------------------------------------------------------------------------------------|
| \n $A \begin{cases}\n \rho = \sqrt{1+1} = \sqrt{2} \\  \tan \varphi = -1 \\  r = \sqrt{1+1+1} = \sqrt{3} \\  \cos \theta = \frac{1}{\sqrt{3}} = \frac{\sqrt{3}}{3}\n \end{cases}$ \n | \n $\begin{cases}\n \rho = \sqrt{2} \\  \varphi = 3\pi/4 \\  \theta = \arccos \frac{\sqrt{3}}{3}\n \end{cases}$ \n |                                                                                           |
| \n $B \begin{cases}\n \rho = \sqrt{9+0} = 3 \\  \tan \varphi = \frac{9}{3} = 0 \\  r = \sqrt{9+0+0} = 3\n \end{cases}$ \n                                                            | \n $\begin{cases}\n \rho = 3 \\  \varphi = 0 \\  \varphi = 0\n \end{cases}$ \n                                     | \n $\begin{cases}\n r = 3 \\  \varphi = 0 \\  \theta = \pi/2\n \end{cases}$ \n            |
| \n $B \begin{cases}\n \rho = \sqrt{9+0} = 3 \\  r = \sqrt{9+0+0} = 3\n \end{cases}$ \n                                                                                               | \n $\begin{cases}\n \rho = 3 \\  \varphi = 0 \\  z = 0\n \end{cases}$ \n                                           | \n $\begin{cases}\n r = 3 \\  \varphi = 0 \\  \theta = \pi/2\n \end{cases}$ \n            |
| \n $C \begin{cases}\n \rho = \sqrt{0+1} = 1 \\  \sin \varphi = 1 \\  r = \sqrt{0+1+1} = \sqrt{2}\n \end{cases}$ \n                                                                   | \n $\begin{cases}\n \rho = 1 \\  \varphi = \pi/2 \\  z = 1\n \end{cases}$ \n                                       | \n $\begin{cases}\n r = \sqrt{2} \\  \varphi = \pi/2 \\  \theta = \pi/4\n \end{cases}$ \n |

## Notations des points

#### Conclusion –

- $\bullet$  Un point géométrique du plan ou de l'espace est noté P.
- $\bullet$  Un point <u>en coordonnées</u> dans  $\mathbb{R}^2$  ou  $\mathbb{R}^3$  est noté  $\vec{x}$ .

Cela signifie donc  $(x, y)$ ,  $(\rho, \varphi)$ ,  $(x, y, z)$ ,  $(\rho, \varphi, z)$  ou  $(r, \varphi, \theta)$ selon le contexte.

Dans la suite  $\mathbb{R}^n$  est l'un des trois espaces  $\mathbb{R}$ ,  $\mathbb{R}^2$  ou  $\mathbb{R}^3$ .

# 1.2 – Ensembles ouverts, fermés, bornés, compacts

Dans cette section :

- Intervalles, disques, boules
- ' Bord d'un ensemble
- Ensembles ouverts et fermés
- Ensembles bornés et compacts

## **Intervalles**

#### $Définitions -$

 $\bullet$  Dans  $\mathbb R$ , on appelle

intervalle ouvert  $I_a(r) = |a - r, a + r|$ 

intervalle fermé  $\bar{I}_a(r) = [a - r, a + r]$ 

bord de l'intervalle  $\partial l_a(r) = \{a - r, a + r\}$ 

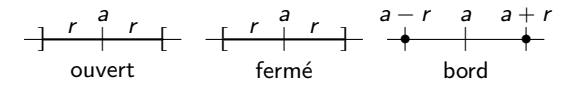

## **Disques**

• Dans  $\mathbb{R}^2$ , on appelle

**disque ouvert**  

$$
D_{(a,b)}(r) = \{(x,y) \mid (x-a)^2 + (y-b)^2 < r^2\}
$$

**disque fermé**  

$$
\overline{D}_{(a,b)}(r) = \{(x,y) \mid (x-a)^2 + (y-b)^2 \leq r^2\}
$$

bord du disque  $(=$  cercle) **ord du disque**  $(= \text{cercle})$ <br>  $\partial D_{(a,b)}(r) = \{(x, y) \mid (x - a)^2 + (y - b)^2 = r^2\}$ 

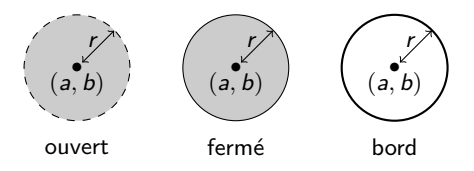

## Boules

• Dans  $\mathbb{R}^3$ , on appelle

**boule ouverte**  
\n
$$
B_{(a,b,c)}(r) = \{(x,y,z) \mid (x-a)^2 + (y-b)^2 + (z-c)^2 < r^2\}
$$

# boule fermée bule fermee<br>  $\overline{B}_{(a,b,c)}(r) = \left\{ (x,y,z) \mid (x-a)^2 + (y-b)^2 + (z-c)^2 \leqslant r^2 \right\}$

**bord de la boule** 
$$
\underset{\partial B_{(a,b,c)}(r)}{=} \{ (x,y,z) \mid (x-a)^2 + (y-b)^2 + (z-c)^2 = r^2 \}
$$

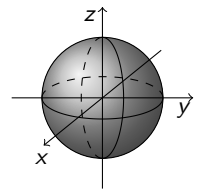

## Bord d'un ensemble

**Définition** – Soit  $D \subset \mathbb{R}^n$  un sous-ensemble.

 $\bullet$  Un point P est un **point intérieur** à D, s'il existe une boule ouverte  $B_P$  contenue dans D.

 $\bullet$  Un point P est un **point extérieur** à D il existe une boule ouverte  $B_P$  qui n'intersecte pas D.

• Un point  $P \in \mathbb{R}^n$  est un point du bord de  $D$  si toute boule ouverte  $B_P$  centrée en P contient à la fois des points de D et de son complémentaire  $\mathbb{R}^n \backslash D$ .

 $\bullet$  Le **bord** de  $D$  est l'ensemble des points du bord, noté  $\partial D$ .

ATTENTION – Un point de  $\partial D$ peut être dans D ou non!

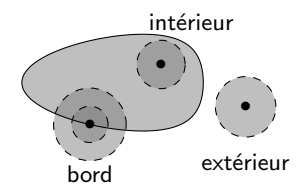

## Ensembles ouverts et fermés

**Définition** – Soit  $D \subset \mathbb{R}^n$  un sous-ensemble.

- $\bullet$  D est ouvert s'il ne contient aucun de ses points de bord.
- $\bullet$  D est fermé s'il contient tous ses points de bord.

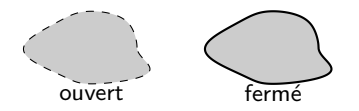

Propriété – Le complémentaire d'un ouvert est fermé, le complémentaire d'un fermé est ouvert.

• Par convention, l'ensemble vide  $\varnothing$  et  $\mathbb{R}^n$  sont à la fois <u>ouverts et fermés dans  $\mathbb{R}^n$ </u>.

 $ATTENTION - II$  existe des ensembles qui ne sont  $\overline{\text{ni}}$  ouverts ni fermés!

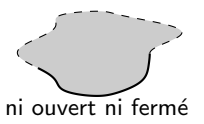

## Ensembles bornés et compacts

**Définition** – Soit  $D \subset \mathbb{R}^n$  un sous-ensemble.

- $\bullet$  D est **borné** s'il existe un disque ouvert B qui le contient.
- $\bullet$  D est compact s'il est fermé et borné.

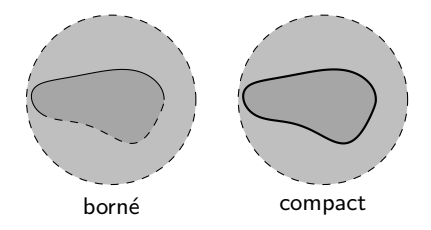

# Exemples: non bornés fermés et ouverts

#### Exemples –

• Droites, demi-droites, plans et demi-plans sont non bornés. Les droites et les plans sont fermés. Les demi-droites et les demi-plans sont fermés s'ils contiennent leurs point ou droite extreme.

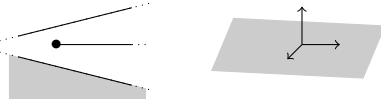

• Les quadrants  $\mathbb{R}_+ \times \mathbb{R}_+$  et  $\mathbb{R}_+^* \times \mathbb{R}_+^*$  sont non bornés.

Le premier est aussi fermé. Le deuxième est ouvert dans  $\mathbb{R}^2$  mais ne l'est pas dans  $\mathbb{R}^3$  (car tout le quadrant est son propre bord dans  $\mathbb{R}^3$ ).

$$
\mathbb{R}_+ \times \mathbb{R}_+
$$
\n
$$
\downarrow \mathbb{R}_+^* \times \mathbb{R}_+^*
$$

# Exemples: bornés ouverts et fermés

• Disques, boules, carrés et cubes pleins sont bornés. Ils sont fermés (et donc compacts) s'ils contiennent leur bord (cercle, sphère ou carré et cube).

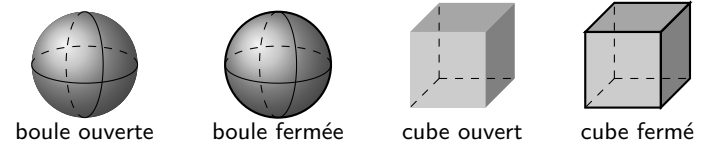

• Les couronnes circulaires sont bornées. Dans le plan, elles sont fermées (donc compactes) ou ouvertes selon qu'elles contiennent les circles ou non.

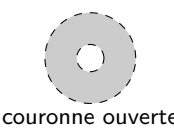

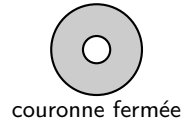

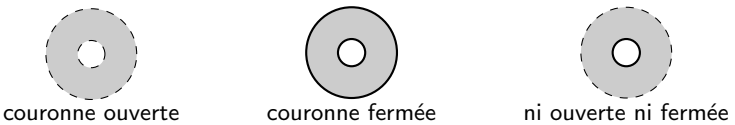

## **Exercice**

**Énoncé** – Dessiner les sous-ensembles suivants de  $\mathbb{R}^2$  et dire s'ils sont ouverts, fermés, bornés ou compacts :<br>.

$$
A = \{(x, y) \in \mathbb{R}^2 \mid 0 < x < 5\}
$$
  
\n
$$
B = \{(x, y) \in \mathbb{R}^2 \mid 0 \le x \le 5, 0 \le y \le x^2 + 3\}
$$
  
\n
$$
C = \{(x, y) \in \mathbb{R}^2 \mid 0 \le x < 5, 0 \le y < x^2 + 3\}
$$

Réponse –

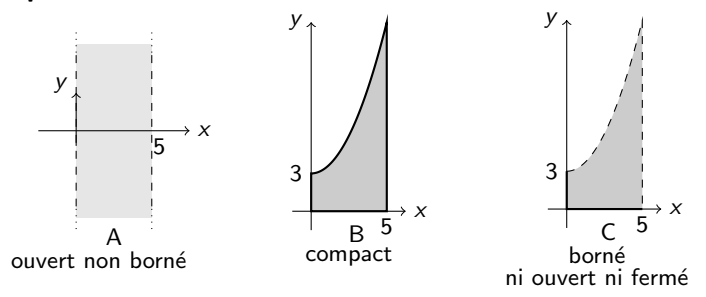

# 1.3 – Fonctions de deux ou trois variables

Dans cette section:

- Fonctions réelles et vectorielles de plusieurs variables
- Domaine et image

Fonctions réelles et vectorielles

 $$ 

$$
f:\mathbb{R}^n\longrightarrow\mathbb{R}^m, \quad \vec{x}\mapsto f(\vec{x})
$$

qui associe à un point  $\vec{x} \in \mathbb{R}^n$  au plus une valeur  $f(\vec{x}) \in \mathbb{R}^m$ .

- Pour ce cours,  $n = 2$  ou 3 et  $m = 1$ , 2 ou 3.
- Si  $m = 1$ , la fonction  $f : \mathbb{R}^n \longrightarrow \mathbb{R}$  est dite réelle.
- Si  $m > 1$ , la fonction f est dite vectorielle.

## Exemples de fonctions de plusieures variables

#### • Fonctions réelles

$$
f: \mathbb{R}^2 \longrightarrow \mathbb{R}, \ (x, y) \mapsto f(x, y) = x^3 + \sin(xy) + 1
$$

Pression  $= f$  (Volume, Temperature)

$$
f: \mathbb{R}^3 \longrightarrow \mathbb{R}, \ (x, y, z) \mapsto f(x, y, z) = x^3 z + xyz + \ln(z^2 + 1)
$$

#### ' Fonctions vectorielles

$$
f: \mathbb{R}^2 \longrightarrow \mathbb{R}^3, (x, y) \mapsto f(x, y) = (x^2, x + y, y^3)
$$
  

$$
g: \mathbb{R}^3 \longrightarrow \mathbb{R}^2, (x, y, z) \mapsto g(x, y, z) = (x^2 + z, xz + y)
$$
  

$$
h: \mathbb{R}^2 \longrightarrow \mathbb{R}^2, (\rho, \varphi) \mapsto h(\rho, \varphi) = (\rho \cos \varphi, \rho \sin \varphi)
$$

Attention aux fonctions vectorielles et linéaires !

 $ATTENTION -$  Une fonction vectorielle n'est pas linéaire en général !

Une fonction  $f : \mathbb{R}^n \longrightarrow \mathbb{R}^m$  est <u>linéaire</u> si et seulement si, en coordonnée cartesiennes, ses composantes sont des polynômes de degré 1 sans termes constants.

Par exemple:  
\n• 
$$
f(x, y, z) = (2z - x, 0, 3y + 5x - z)
$$
 est linéaire

•  $f(x, y, z) = (2z - x, 0, 3y + 3z)$ <br>•  $g(x, y, z) = (xz + 5, 3, \sin(y))$ n'est pas linéaire,

car contient un polynôme de degré 2 (xz), deux termes constants non nuls (5 et 3) et une fonction non-polynomiale  $(\sin(y))$ .

**Définition** – Soit  $f : \mathbb{R}^n \longrightarrow \mathbb{R}^m$  une fonction.

• Le domaine (de définition) de f est l'ensemble des points de  $\mathbb{R}^n$  pour lesquels f est bien définie:

$$
D_f = \{ \vec{x} \in \mathbb{R}^n \mid \text{il existe } f(\vec{x}) \in \mathbb{R}^m \}
$$

• L'image de  $f$  est l'ensemble des valeurs de f :

 $I_f = f(D_f) = \{ \vec{y} \in \mathbb{R}^m \mid \text{il existe } \vec{x} \in \mathbb{R}^n \text{ tel que } \vec{y} = f(\vec{x}) \}$ 

Exemples: domaine et image

• 
$$
f: \mathbb{R}^2 \longrightarrow \mathbb{R}, \quad (x, y) \mapsto f(x, y) = \sqrt{x^2 + y^2 - 1}
$$

$$
D_f = \{(x, y) \in \mathbb{R}^2 \mid x^2 + y^2 \ge 1\}
$$
  
= complémentaire du disque  $D_O(1)$   
(fermé non borné)

$$
\textit{I}_f = [0,+\infty[={\mathbb R}_+
$$

$$
\bigoplus^{\mathcal{Y}} \mathcal{X}
$$

• 
$$
f: \mathbb{R}^2 \longrightarrow \mathbb{R}, \quad (x, y) \mapsto f(x, y) = \sqrt{1 - x^2 - y^2}
$$
  
\n
$$
D_f = \{(x, y) \in \mathbb{R}^2 \mid x^2 + y^2 \le 1\}
$$
\n
$$
= \text{disque fermé } \overline{D}_O(1) \text{ (compact)}
$$
\n
$$
I_f = [0, 1]
$$
\n
$$
\text{car } x^2 + y^2 \ge 0 \Longleftrightarrow 0 \le 1 - x^2 - y^2 \le 1
$$
\n
$$
\Longleftrightarrow 0 \le \sqrt{1 - x^2 - y^2} = f(x, y) \le 1
$$

# Exemples: domaine et image

• 
$$
f: \mathbb{R}^2 \longrightarrow \mathbb{R}, \quad (x, y) \mapsto f(x, y) = \ln(x^2 + y^2 - 1)
$$
  
\n
$$
D_f = \{(x, y) \in \mathbb{R}^2 \mid x^2 + y^2 > 1\}
$$
\n
$$
= \text{complémentaire du disque } \overline{D}_O(1)
$$
\n(*ouvert non borné*)  
\n $I_f = \mathbb{R}$ 

• 
$$
f: \mathbb{R}^2 \longrightarrow \mathbb{R}, \quad (x, y) \mapsto f(x, y) = \ln(1 - x^2 - y^2)
$$
  
\n
$$
D_f = \{(x, y) \in \mathbb{R}^2 \mid x^2 + y^2 < 1\}
$$
\n
$$
= \text{disque ouvert } D_O(1)
$$
\n(*ouvert* borné)  
\n
$$
I_f = \ln[0, 1] = ] - \infty, 0] = \mathbb{R}^-
$$

$$
I_f = \ln[0,1] = ]-\infty,0] = \mathbb{R}^-
$$

## Exemples: domaine et image

• 
$$
f: \mathbb{R}^2 \longrightarrow \mathbb{R}, \quad (x, y) \mapsto f(x, y) = \left(\frac{1}{x^2}, -\frac{1}{y^2}\right)
$$

$$
D_f = \{(x, y) \in \mathbb{R}^2 \mid x \neq 0, y \neq 0\}
$$
  
= plan privé des deux axes de coordonnées  
(ouvert non borné)

$$
I_f = \mathbb{R}_0^+ \times \mathbb{R}_0^- = 4^{eme}
$$
 quadrant privé de son bord

• 
$$
f : \mathbb{R}^3 \longrightarrow \mathbb{R}
$$
,  
\n $(x, y, z) \mapsto f(x, y, z) = (\sqrt{x^2 - z^2}, -\sqrt{y^2 + z^2})$   
\n $D_f = \{(x, y, z) \in \mathbb{R}^3 \mid x^2 - z^2 \ge 0\}$   
\n= cone definite par les deux plans  $z = \pm x$   
\n(fermé non borné)

 $I_f = \mathbb{R}^+ \times \mathbb{R}^- = 4^{\text{eme}}$  quadrant

## **Exercices**

**Énoncé** - Dessiner le domaine de définition et l'image des fonctions suivantes et déterminer la nature du domaine (ouvert. fermé, borné, compact).

•  $f: \mathbb{R}^2 \longrightarrow \mathbb{R}, \quad (x, y) \mapsto f(x, y) = \frac{\ln(x^2 + y^2 + 1)}{x^2 + y^2}.$ **Réponse :**  $D_f = \{(x, y) \in \mathbb{R}^3 \mid x^2 + y^2 + 1 > 0, x^2 + y^2 \neq 0\}$  $=\mathbb{R}^2\setminus\{(0,0)\}$  = plan moins l'origine (ouvert non borné)

La condition  $x^2 + y^2 + 1 > 0$  est vérifiée pour tout  $(x, y) \in \mathbb{R}^2$  et la condition  $x^2 + y^2 \neq 0$  est vérifiée si  $(x, y) \neq (0, 0)$ .

 $I_f = \mathbb{R}^*_+ = 0, +\infty$  (ouvert non borné)

car  $x^2 + y^2 > 0$  implique  $x^2 + y^2 + 1 > 1$  et par conséquent  $\ln(x^2 + y^2 + 1) > 0$ , et le quotient de deux nombres positifs est positif.

## Exercices

• 
$$
g: \mathbb{R}^2 \longrightarrow \mathbb{R}^2
$$
,  $(x, y) \mapsto g(x, y) = \left(\frac{\ln(x^2 + 1)}{y^2}, \frac{\ln(y^2 + 1)}{x^2}\right)$ 

#### Réponse :  $D_g = \{(x, y) \in \mathbb{R}^2 \mid x^2 + 1 > 0, y \neq 0, y^2 + 1 > 0, x \neq 0\}$ (  $\mathbb{R}^* \times \mathbb{R}^* =$  plan privé des deux axes de coordonnées (ouvert non borné). En effet, les conditions  $x^2 + 1 > 0$  et  $y^2 + 1 > 0$  sont vérifiées pour tout  $(x, y) \in \mathbb{R}^2$

$$
I_g = \mathbb{R}_+^* \times \mathbb{R}_+^* = 1^{er}
$$
 quadrant privé de son bord  
(ouvert non borné)

Les conditions  $x \neq 0$  et  $y \neq 0$  impliquent  $x^2 > 0$  et  $y^2 > 0$ , et par conséquent  $ln(x^2 + 1) > 0$  et  $ln(y^2 + 1) > 0$ .

# 1.4 – Graphes et lignes de niveau

Dans cette section:

- ' Graphe des fonctions d'une variable (rappel)
- ' Graphe des fonctions de plusieures variables
- Lignes de niveau

## Graphe des fonctions d'une variable

**Rappel – Le graphe de**  $f : \mathbb{R} \longrightarrow \mathbb{R}$  est l'ensemble

$$
\Gamma_f = \left\{ (x, y) \in \mathbb{R}^2 \mid x \in D_f, y = f(x) \right\} \subset \mathbb{R}^2.
$$
\n
$$
f(x) \begin{bmatrix} (x, f(x)) \\ \Gamma_f & \Gamma_f \end{bmatrix}
$$

Le graphe des fonctions usuelles d'une variable est à connaître par cœur.

Graphes à connaître !

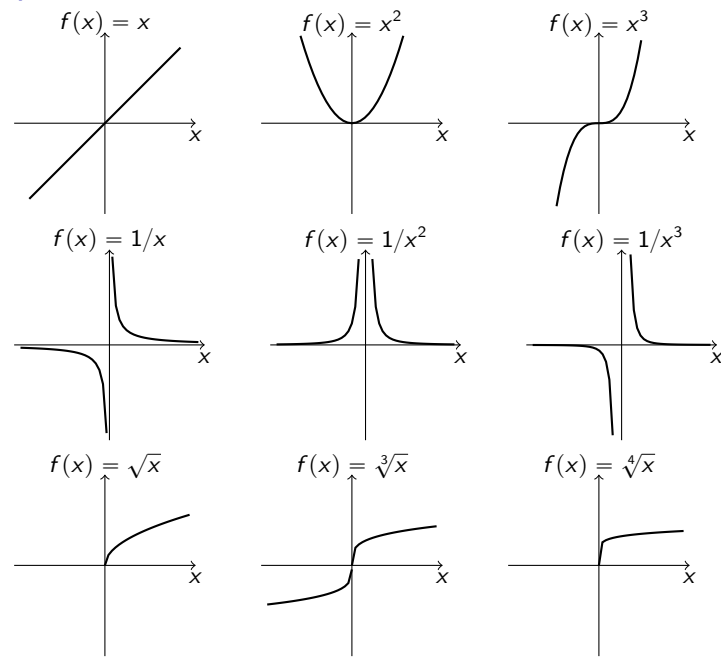

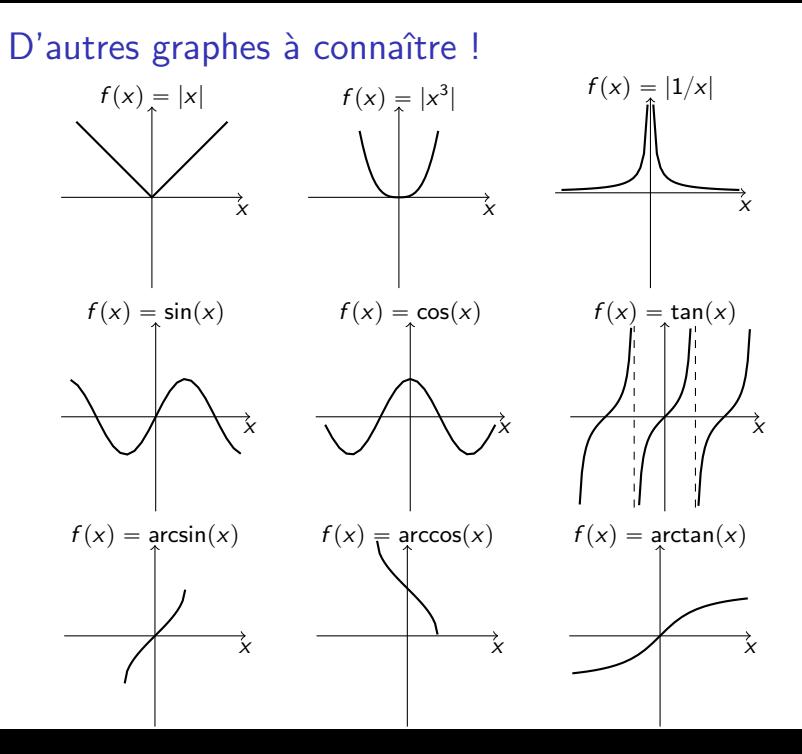

## D'autres encore... ouf !

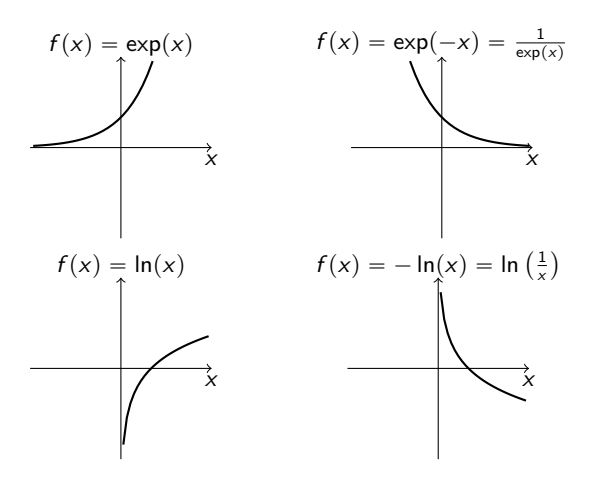

Graphe des fonctions de plusieures variables

**Définition** – Le graphe de  $f : \mathbb{R}^n \longrightarrow \mathbb{R}^m$  est l'ensemble

$$
\Gamma_f = \left\{ (\vec{x}, \vec{y}) \in \mathbb{R}^{n+m} \mid \vec{x} \in D_f, \ \vec{y} = f(\vec{x}) \right\} \subset \mathbb{R}^{n+m}.
$$

 $PROBLEME - Ce$  graphe est difficile à dessiner si  $n + m > 3$ !

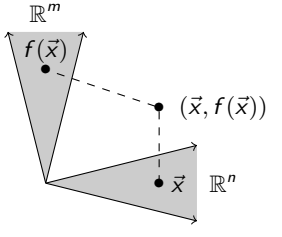

Regardons  $n = 2$  et  $m = 1$ .

## Graphe des fonctions réelle de deux variables

Le graphe de  $f : \mathbb{R}^2 \longrightarrow \mathbb{R}$  est l'ensemble

$$
\Gamma_f = \left\{ (x, y, z) \in \mathbb{R}^3 \mid (x, y) \in D_f, z = f(x, y) \right\} \subset \mathbb{R}^3.
$$

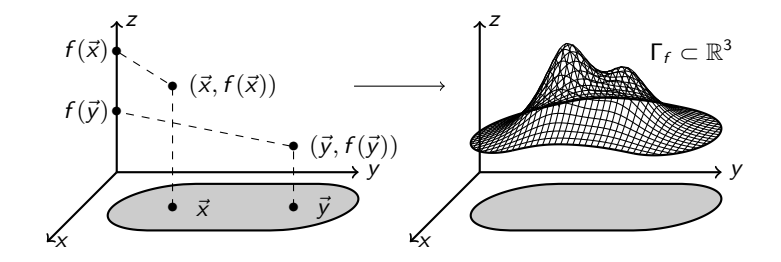

Exemple: graphe d'une fonction de deux variables

#### Exemple -

• 
$$
f(x, y) = \sqrt{1 - x^2 - y^2} = z
$$

$$
\implies D_f = \overline{D}_0(1) \quad \text{et} \quad I_f = [0,1]
$$

#### Notons que

$$
z^2 = 1 - x^2 - y^2
$$
, c.-à-d.  $x^2 + y^2 + z^2 = 1$ , et  $z \ge 0$ .

Ainsi  $\Gamma_f =$  demi-sphère

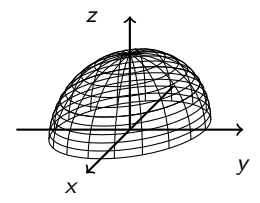

## Lignes de niveau

Soit  $f : \mathbb{R}^2 \longrightarrow \mathbb{R}$  de domaine  $D_f \subset \mathbb{R}^2$  et d'image  $I_f \subset \mathbb{R}$ .

**Définition** – Pour tout  $a \in \mathbb{R}$ , la **ligne de niveau** a est la projection sur  $D_f$  de  $\Gamma_f \cap \{z = a\}$ , c'est-à-dire

$$
L_a(f) = \{(x, y) \in D_f | f(x, y) = a\}.
$$

À noter que  $L_a(f) = \emptyset$  si  $a \notin I_f$ .

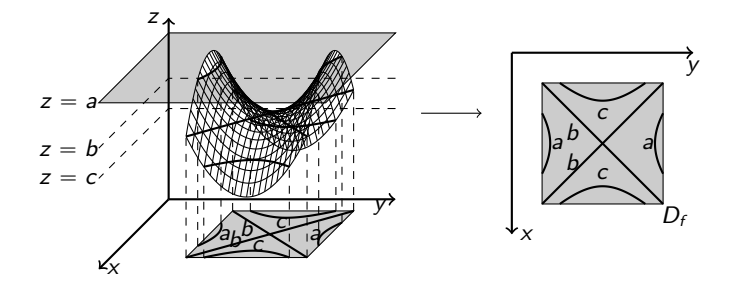

# Exemple: lignes de niveau

#### Exemple –

• 
$$
f(x,y) = \sqrt{1 - x^2 - y^2} = z
$$
,  $D_f = \overline{D}_0(1)$ ,  $I_f = [0,1]$ 

Pour tout  $a \in [0, 1] = I_f$  on a

$$
L_a(f) = \left\{ (x, y) \in \overline{B}_0(1) \mid \sqrt{1 - x^2 - y^2} = a \right\}
$$
  
= cercle centré en (0, 0) de rayon  $\sqrt{1 - a^2}$ 

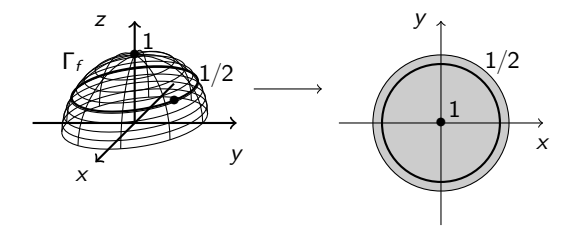

### **Exercice**

 $\mathsf{Enonc\acute{e}}$  – Trouver le domaine, l'image et la nature des lignes de niveau de la fonction

$$
f(x,y)=\frac{x-y}{x+y}.
$$

Dessiner les lignes de niveau pour les valeurs  $a = -2, -1, 0, 1, 2$ . En déduire le graphe de f.

# Réponse –<br>.

$$
D_f = \{(x, y) \in \mathbb{R}^2 \mid y \neq -x\} = \mathbb{R}^2 \setminus \text{ la bissectrice}
$$
  
du  $2^{eme}$  quadrant

$$
I_f = \mathbb{R}, \text{ alors pour tout } a \in \mathbb{R} \text{ on a}
$$

$$
L_a(f) = \left\{ (x, y) \in D_f \mid \frac{x - y}{x + y} = a \right\}
$$

$$
= \text{droite d'équation} \quad (a - 1)x + (a + 1)y = 0
$$

## Exercice

 $L_a(f)$  = droite d'équation  $(a-1)x + (a+1)y = 0$  $a = 0 \implies y = x$  $a = 1 \implies y = 0$ <br>  $a = -1 \implies x = 0$ <br>  $a = -2 \implies y = -3x$  $\Gamma_f = \left\{ (x, y, z) \in \mathbb{R}^3 \mid y \neq x, z = \frac{x - y}{x + y} \right\}$ = union de droites tournantes (sans l'axe  $Oz$ )

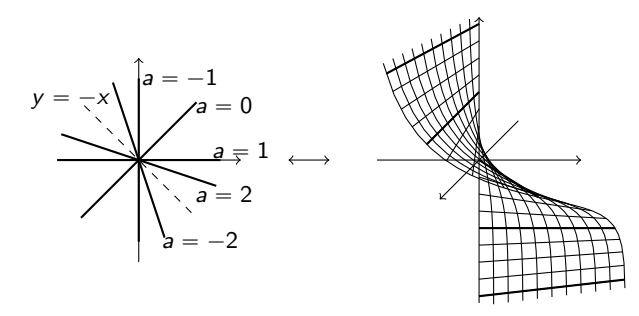

# 1.5 – Opérations, composition et changement de coordonnées

Dans cette section:

- Somme et produit de fonctions
- Composition de fonctions
- Changement de coordonnées

## Somme et produit de fonctions

**Définition** – Soient  $f, g : \mathbb{R}^n \longrightarrow \mathbb{R}^m$  deux fonctions et  $\lambda \in \mathbb{R}$ . On définit les fonctions suivantes:

somme:  $(f+g)(\vec{x}) = f(\vec{x}) + g(\vec{x}), \quad D_{f+g} = D_f \cap D_g;$  $\mathcal{L}$ ˘ zéro:  $0(\vec{x}) = (0, ..., 0), \quad D_0 = \mathbb{R}^n;$ opposée de  $f: (-f)(\vec{x}) = -f(\vec{x}), D_{-f} = D_f;$ produit de f par  $\lambda$ :  $(\lambda f)(\vec{x}) = \lambda f(\vec{x})$ ,  $D_{\lambda f} = D_f$ . `  $\ddot{\phantom{a}}$ Si f et g sont des fonctions réelles ( $m = 1$ ): produit:  $(fg) : (\vec{x}) = f(\vec{x})g(\vec{x}), \quad D_{fg} = D_f \cap D_g;$ **un**:  $1(\vec{x}) = 1, \quad D_1 = \mathbb{R}^n;$ inverse de  $f: \left(\frac{1}{f}\right)$ f  $\Bigg)(\vec{x}) = \frac{1}{f(\vec{x})}, \quad D_{1/f} =$ !<br>!  $\vec{x} \in D_f \mid f(\vec{x}) \neq 0$ )

.

## Exemples: somme et produit de fonctions

#### Exemple –

Si 
$$
f(x, y) = x^{2} - y^{2}
$$
,  $g(x, y) = x^{2} + y^{2}$  et  $\lambda = 3$ ,

\non a :

\n
$$
\begin{cases}\n(f + g)(x, y) = 2x^{2} \\
(3f)(x, y) = 3f(x, y) \\
(fg)(x, y) = x^{4} - y^{4}\n\end{cases}
$$
\n
$$
\frac{1}{f}(x, y) = \frac{1}{x^{2} - y^{2}} \quad \text{si } x \neq \pm y.
$$

**Proposition** – Les opérations d'addition, produit par scalaire et multiplication entre fonctions à plusieurs variables ont les mêmes proprietés que leurs analogues entre fonctions à une variable (elles sont commutatives, associatives et distributives).

En particulier, l'ensemble des fonctions à plusieurs variables  $\mathcal{F}(\mathbb{R}^n,\mathbb{R}^m)$  muni de l'addition et du produit par scalaire est un espace vectoriel sur  $\mathbb R$  de dimension infinie.

## Composition de fonctions

 $$ 

 $f: \mathbb{R}^n \longrightarrow \mathbb{R}^m$  et  $g: \mathbb{R}^m \longrightarrow \mathbb{R}^p$ 

on définit la **composée de** f et g comme la fonction

 $g \circ f : \mathbb{R}^n \longrightarrow \mathbb{R}^p$ 

obtenue en calculant  $g$  sur les valeurs obtenues par  $f$ :

$$
\mathbb{R}^n \xrightarrow{f} \mathbb{R}^m \xrightarrow{g} \mathbb{R}^p
$$
  

$$
\vec{x} \mapsto f(\vec{x}) \mapsto (g \circ f)(\vec{x}) = g(f(\vec{x}))
$$

Le domaine de  $g \circ f$  est l'ensemble

$$
D_{g \circ f} = \left\{ \vec{x} \in D_f \mid f(\vec{x}) \in D_g \right\}.
$$

Exemples: cas usuels de fonctions composées Fixons  $f: \mathbb{R}^2 \to \mathbb{R}, (x, y) \mapsto f(x, y) = x^2 - y.$ • Si  $g : \mathbb{R} \to \mathbb{R}, z \mapsto g(z) = \exp z$ alors  $g \circ f : \mathbb{R}^2 \to \mathbb{R}$  se trouve en posant  $z = f(x, y)$ :  $g \circ f$  $p(x, y) = g(f(x, y)) = g(x^2 - y) = \exp(x^2 - y)$ • Si  $h: \mathbb{R}^2 \to \mathbb{R}^2$ ,  $(u, v) \mapsto h(u, v) = (h_1(u, v), h_2(u, v))$ ˘  $= (2u, u + v)$ alors  $f \circ h : \mathbb{R}^2 \to \mathbb{R}$  se trouve en posant  $\begin{cases} x = h_1(u, v) \\ v = h_2(u, v) \end{cases}$  $y = h_2(u, v)$ :  $f \circ h$  $(u, v) = f(h(u, v)) = f(2u, u + v) = 4u^2 - (u + v)$ • Si  $\gamma : \mathbb{R} \to \mathbb{R}^2$ ,  $t \mapsto (\gamma_1(t), \gamma_2(t)) = (\cos t, \sin t)$ alors  $f \circ \gamma : \mathbb{R} \to \mathbb{R}$ ,  $t \mapsto (\gamma_1(t), \gamma_2(t)) = (\cos t, \sin t)$ <br>alors  $f \circ \gamma : \mathbb{R} \to \mathbb{R}$  se trouve en posant  $\begin{cases} x = \gamma_1(t) \\ y = \gamma_2(t) \end{cases}$  $y = \gamma_2(t)$ :

> f  $\circ \gamma$  $f(t) = f(\gamma(t)) = f(\cos t, \sin t) = \cos^2 t - \sin t$

### Changement de variables

Un changement de variable s'écrit comme une composée !

**Proposition** – Si  $\vec{y} = f(\vec{x})$  est une fonction des variables  $\vec{x} = (x_1, ..., x_n)$ , son expression comme fonction de nouvelles variables  $\vec{u} = (u_1, ..., u_n)$  est donnée par la fonction composée

 $\tilde{f} = f \circ h$ ,

ou

$$
h:\mathbb{R}^n\longrightarrow\mathbb{R}^n, \ \vec{u}\mapsto h(\vec{u})=(\vec{x})
$$

est l'application qui décrit le changement de variables des  $(x_1, ..., x_n)$  vers les  $(u_1, ..., u_n)$ .

Autrement dit, on a

$$
\vec{y} = f(\vec{x}) = f(h(\vec{u})) = \tilde{f}(\vec{u}).
$$

Changements en polaires, cylindriques, sphériques

• Changement en coordonnées polaires: ` ˘

$$
f(x,y) = f(h(\rho,\varphi)) = \tilde{f}(\rho,\varphi)
$$

avec  $h: [0, \infty[\times [0, 2\pi[\longrightarrow \mathbb{R}^2, h(\rho, \varphi) = (\rho \cos \varphi, \rho \sin \varphi)]$ 

• Changement en coordonnées cylindriques:

$$
f(x, y, z) = f(h(\rho, \varphi, z)) = \tilde{f}(\rho, \varphi, z)
$$

$$
\begin{array}{ll}\n\text{avec} & h: [0, \infty[\times[0, 2\pi[\times\mathbb{R} \longrightarrow \mathbb{R}^3] \\
& h(\rho, \varphi, z) = (\rho \cos \varphi, \rho \sin \varphi, z)\n\end{array}
$$

• Changement en coordonnées sphériques:

$$
f(x, y, z) = f(h(r, \varphi, \theta)) = \tilde{f}(r, \varphi, \theta)
$$

$$
\begin{array}{ll}\n\text{avec} & h: [0, \infty[\times[0, 2\pi[\times[0, \pi] \longrightarrow \mathbb{R}^3] \\
& h(r, \varphi, \theta) = (r \cos \varphi \sin \theta, r \sin \varphi \sin \theta, r \cos \theta)\n\end{array}
$$

## Exemple: passage en coordonnées polaire

**Exemple –** On veut exprimer la fonction

$$
f: \mathbb{R}^2 \longrightarrow \mathbb{R}, \ \ (x, y) \longmapsto f(x, y) = x^2 + y^2 + 2x
$$

en coordonnées polaires.

Pour cela il suffit de faire la composée  $f \circ h$  où

$$
h(\rho,\varphi)=(\rho\cos\varphi,\rho\sin\varphi)
$$

c'est-à-dire à remplacer x et y dans f par  $\rho$  cos  $\varphi$  et  $\rho$  sin  $\varphi$ . On obtient

$$
\tilde{f}(\rho, \varphi) = f(\rho \cos \varphi, \rho \sin \varphi) \n= (\rho \cos \varphi)^2 + (\rho \sin \varphi)^2 + 2\rho \cos \varphi \n= \rho^2 + 2\rho \cos \varphi.
$$

## **Exercice**

### $\mathsf{Enonc\acute{e}}$  – Exprimer la fonction

$$
f(x, y, z) = (\sqrt{x^2 + y^2}, z^2)
$$

en coordonnées cylindriques et sphériques.

 $Réponse - En coordonnées cylindriques :$ 

$$
\tilde{f}(\rho,\varphi,z) = f(\rho\cos\varphi,\rho\sin\varphi,z) = (\rho,z^2)
$$

En coordonnées sphériques :

$$
\tilde{\tilde{f}}(r,\varphi,\theta) = f(r\cos\varphi\sin\theta, r\sin\varphi\sin\theta, r\cos\theta) \n= (r\sin\theta, r^2\cos^2\theta)
$$